# **Passive Reconnaissance and OSINT**

Martin Stanek

2024

#### [Introduction](#page-2-0)

Searching information – IP addresses, domains, names, e-mails, technology, ...

[Slovak specifics](#page-29-0)

### <span id="page-2-0"></span>**Reconnaissance**

- **•** reconnaissance  $-$  techniques for gathering information about target
- usually the first step in penetration testing or adversarial activities
- reconnaissance supports planning of subsequent techniques
- information of interest:
	- domains, domain names, IP ranges and addresses, ports, technology stack, vulnerabilities, organizational structure, e-mails, usernames, people and their roles, credentials, physical assets, etc.
- passive reconnaissance
	- publicly available information and services, OSINT (e.g. DNS, CT logs, search engines)
- active reconnaissance
	- interaction with target (e.g. enumeration and scanning networks/hosts, webapp scanning, e-mail)
- positives:
	- target is not notified about reconnaissance activities
	- most information publicly available usually no permission required
- **•** negatives:
	- imprecise results, possibly outdated information
	- some information cannot be obtained or verified passively

OSINT defined in Sect. 931 of Public Law 109-163, Department of Defense Strategy for Open-source Intelligence (2006):

Open-source intelligence (OSINT) is intelligence that is produced from publicly available information and is collected, exploited, and disseminated in a timely manner to an appropriate audience for the purpose of addressing a specific intelligence requirement.

- OSINT is used in various contexts:
	- military intelligence, law enforcement, business, journalism, personal, etc.
- OSINT for cybersecurity (reconnaissance/information gathering)
- closely related but not equal to passive reconnaissance
	- active OSINT (download info from the webpage, validate DNS records, etc.)
	- closed sources for passive reconnaissance
- 1. Start with known data
- 2. Set specific goals (what data you want to get)
- 3. Repeat:
	- Gather data using tools
	- Analyze the data
- 4. Validate the result
- 5. Document your steps and results
- OSINT publicly available information
- Don't get carried away
- Personal data and GDPR
- Trestný zákon 300/2005 Z.z. v znení neskorších predpisov:
	- § 374 Neoprávnené nakladanie s osobnými údajmi
	- § 247 Neoprávnený prístup do počítačového systému
	- § 247a Neoprávnený zásah do počítačového systému
	- § 247b Neoprávnený zásah do počítačového údaja
	- § 247c Neoprávnené zachytávanie počítačových údajov
- publicly available information
	- usually free resources and tools to harvest data
	- paid services for some resources (e.g. for more detailed data, bulk queries, API access)
- various collections of (free) tools and resources
	- [OSINT Framework,](https://osintframework.com/) [OSINT Techniques,](https://www.osinttechniques.com/osint-tools.html) [OSINT Dojo,](https://www.osintdojo.com/resources/) . . .
- stay up-to-date
	- obsolete and abandoned tools, API changes
	- out-dated or vanished web resources
	- check for new techniques and resources

## <span id="page-9-0"></span>**IP addresses, domains, names**

#### • Goals:

- IP ranges and addresses
- domains registered by the company
- domain names
- Sources:
	- Whois (RIPE, DNS)
	- DNS queries
	- Certificate Transparency logs (crt.sh)
	- web search engines Google, Bing
- IP Address blocks
	- RIPE (Réseaux IP Européens)
	- ARIN (American Registry for Internet Numbers), etc.
- RIPE Whois database
	- additional info: names, phones, e-mails, etc.
	- reverse searches (based on e-mails, names)
	- [web interface,](https://apps.db.ripe.net/db-web-ui/query) CLI (whois), or RESTful API

## **RIPE Whois example (uniba.sk)**

• query RIPE with IP address of www.uniba.sk (see unfiltered result for more information):

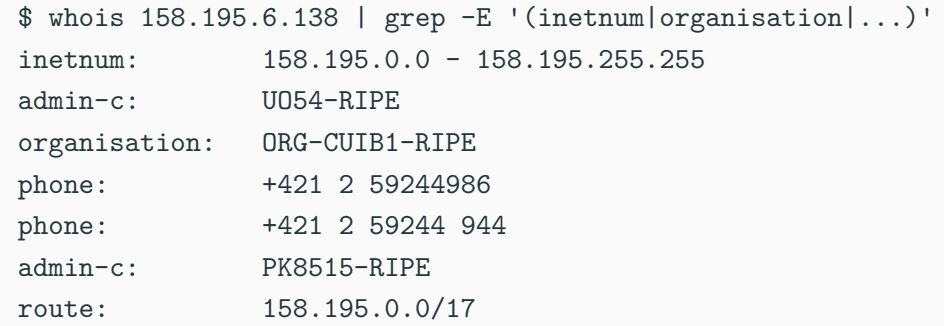

- additional data: whois UO54-RIPE and similar queries
- full text search using web interface; example: search for @uniba.sk 12
- registrars maintain records for domain registration
- Whois and GDPR
	- (most) registrars remove registrant names and contact information from Whois records
	- still some non-personal info can be found, e.g. phone, e-mail
- easy to search
	- some TLD registrars provide web interface, web services
	- command-line tools (whois <domain>)
- reverse Whois (web service)
	- find all domains that share something in common (e-mail, company, etc.)
- validate info old, incorrect, etc.

# **Whois example (uniba.sk)**

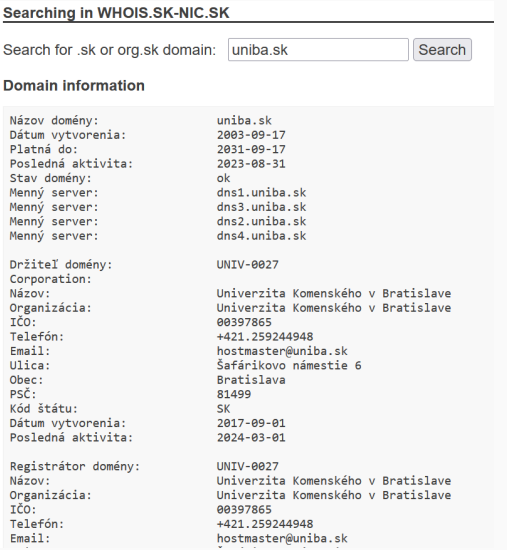

- validate names gathered elsewhere
- usual stuff: MX, NS, TXT records
- reverse DNS search for an IP range (PTR records)
- semi-active approach
	- someone has to talk to target's DNS servers
	- open DNS resolvers, Google  $(8.8.8.8, 8.8.4.4)$ , Cloudflare  $(1.1.1.1, 1.0.0.1)$ , etc.
- publicly available records of certificates
- goal of CT logs: protect users and domain owners
	- difficult/impossible for a CA to issue a certificate for a domain without being visible
	- open auditing and monitoring system
- OSINT: source of domain names (CN, SAN)
- web interface: [crt.sh](https://crt.sh) (not the only one)

# **crt.sh example (uniba.sk)**

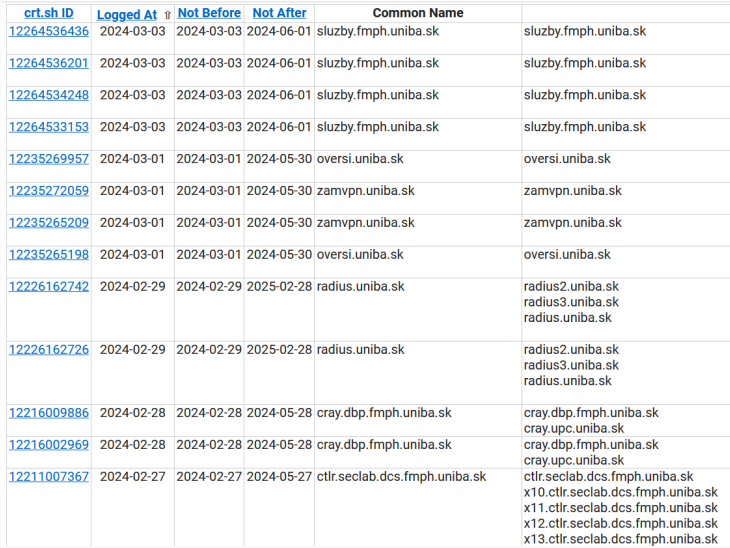

# **DNS queries (2)**

• zone transfer (works rarely)

\$ dig @8.8.8.8 dns1.uniba.sk +short 158.195.4.3

- \$ dig @158.195.4.3 AXFR uniba.sk +short
- ; Transfer failed.
- brute-forcing domain names
	- guesses are easy to validate
	- dictionary words (various top-X subdomains lists exist)
- DNSSEC
	- NSEC walking (non-existence leaks domain names)
	- NSEC3 zone enumeration (hash for dictionary attacks)

## **Web search engines, services, and tools**

- Web engines scrapping
	- Google, Bing: site:uniba.sk -www.uniba.sk -known\_domain ...
- Other services, examples:
	- [Virustotal](https://www.virustotal.com) (search for domain), [Hacker Target](https://hackertarget.com) DNS & IP Tools
	- [DNSdumpster:](https://dnsdumpster.com/) search for domain, [Network Discovery Process](https://dnsdumpster.com/footprinting-reconnaissance/)
	- Shodan
- automate the enumeration with tools
	- usually aggregate results from multiple sources
	- optionally perform brute-forcing
	- often have other OSINT capabilities (beyond DNS reconnaissance)
	- DNS focused tools: OWASP Amass, DNSRecon, etc.
- automation of data collection
	- various data types
	- many data sources (the most useful are paid)
- theHarvester (IP, names, e-mails)
- Recon-ng
- Maltego
- Spiderfoot
- harvesting/scrapping web for e-mail addresses
	- shady business practice
- starting point for targeting people
	- phishing, social engineering, leaked credentials
- Hunter (hunter.io, PyHunter wrapper, etc.)
- Google "site:domain.xx intext:@domain.xx"
- Bing "site:domain.xx inbody:@domain.xx"
- breaches as a source of valuable information
	- e-mails, passwords, etc.
- collection 1.4 billion cleartext passwords and e-mails (2017)
	- other leaks/collections in 2021 and 2024
	- password history for some account
	- filter using target domain
	- better password guessing
- [HaveIBeenPwned](https://haveibeenpwned.com)
	- checking e-mail address in publicized data breaches

### What's running there?

- virtual hosts: single IP for multiple (separate) web applications
	- usually DNS names in CT logs
	- DNS records pointing to a single IP
	- brute force (active technique)
- search engines: Shodan, Censys
	- banners, ports, certificates, etc.
- probing is active reconnaissance
- semi-active approach for web applications
	- Wappalyzer, WhatRuns and others (often browser extension)
	- (active recon) WhatWeb CLI

# **WhatRuns (uniba.sk)**

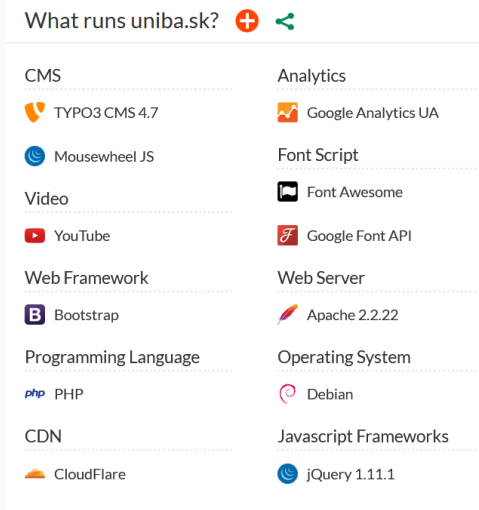

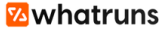

## **Shodan**

- search engine for Internet-connected devices
	- servers, printers, webcams, control systems, etc.
- Shodan
	- scans Internet regularly
	- indexes banners, certificates, ports, etc.
- Examples (filters require an account):
	- port:22 hostname:"uniba.sk" (136 results)
	- IIS hostname:"uniba.sk" (14 results, some old versions, Censys: more results)
- command line interface available
- use API to automating searches
- other tools use Shodan (using an API key, e.g. recon-ng)

## **Shodan example (www.dcs.fmph.uniba.sk)**

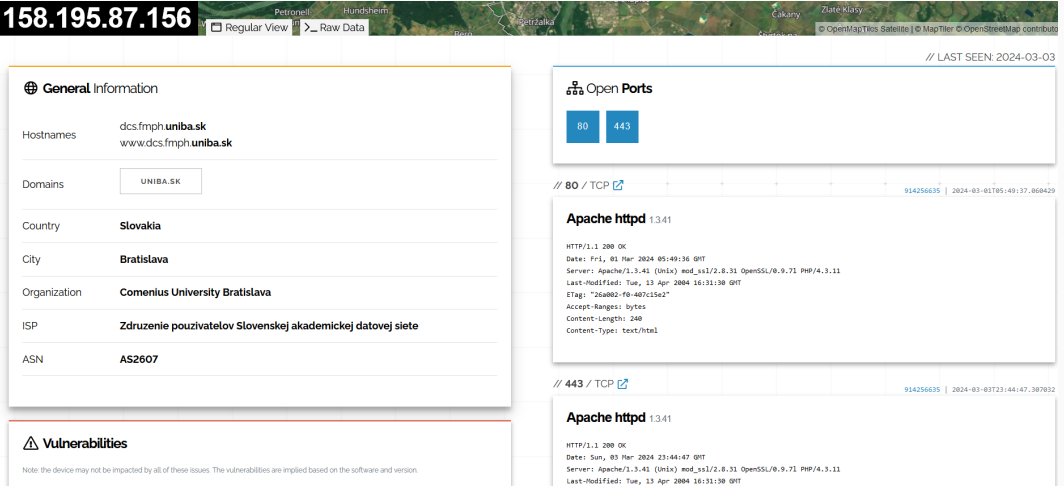

## **Censys example (www.dcs.fmph.uniba.sk)**

## 158.195.87.156

As of: Mar 06, 2024 5:51pm UTC | Latest

9 History 国 WHOIS A Explore  $\Box$  Summary

#### **Basic Information**

Reverse DNS www.dcs.fmph.uniba.sk

Forward DNS dcs.fmph.uniba.sk, www.tmp.dcs.fmph.uniba.sk, www.dcs.fmph.uniba.sk

Routing 158.195.0.0/17 via SANET Slovak Academic Network, SK (AS2607)

Services (2) 80/HTTP, 443/HTTP

#### HTTP 80/TCP

03/06/2024 02:34 UTC

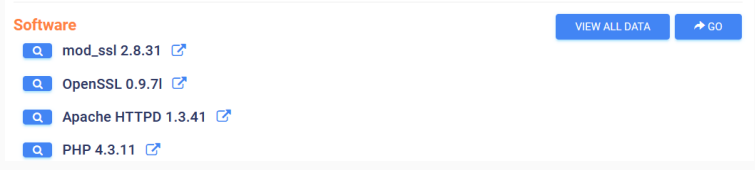

- using Google to find useful information (security relevant)
	- operators: OR, AND,  $-$ ,  $*$ , site, intext, intitle, filetype/ext, etc.
- Google Hacking Database [\(GHDB\)](https://www.exploit-db.com/google-hacking-database)
- Examples:
	- filetype:cfg "radius" (pass|passwd|password)
	- intitle:"index of" "tomcat-users.xml"
	- inurl:"cgi-bin" "No password set!" "There is no password set on this router."
	- intext:"INTERNAL USE ONLY" ext:doc OR ext:pdf OR ext:xls OR ext:xlsx
- other search engines can be used as well
- archives: Archive.org
- social networks
	- business (e.g. LinkedIn) and personal
	- online communities
- metadata and other information in documents
	- Office, PDF, SVG, etc.
	- use search engines to find document
	- $\blacksquare$  FOCA, metagoofil + ExifTool
- <span id="page-29-0"></span>• knowing local environment can help
- specific resources not available globally
	- public administration and their services
	- publication of data required by laws
- few examples for Slovak republic (SK)

## **SK: Central register of contracts**

- The Freedom of Information Act
	- (Zákon č. 211/2000 Z. z. o slobodnom prístupe k informáciám)
		- some contracts must be published
- Central register of contracts (Centrálny register zmlúv CRZ)
	- [web page](https://www.crz.gov.sk) with search/filter
	- some entities must publish here
- Other subject must publish contracts as well
	- municipalities, NBS, etc.
	- often available on their own web sites
	- some contracts are indexed by search engines
- Industrial property office of the Slovak Republic
	- contract: 59/2020
	- IT components (OS, SAN, network devices, firewalls, virtualization platform etc.)
	- network topology
- Financial Directorate of the Slovak Republic
	- contract: Z202012343\_Z
	- AntiSpam, AntiVirus, Advanced Malware Protection, centralized management
	- email security appliance

## **SK: Public Procurement**

- certified systems for electronic procurement
- sometimes more information than contract
- precedes an implementation

Examples:

- Ministry of Foreign and European Affairs of the Slovak Republic
	- EU journal ref. no.: 2020/S 124-303196
	- network firewalls, network protection in selected remote locations
	- integration with central management Palo Alto Networks Panorama
- Statistical Office of the SR
	- EU journal ref. no.: 2020/S 141-346994
	- telecommunication and network services for LAN/WAN
	- network topology, network devices, etc.
- complete list of domains is available for SK zone
	- sk-nic.sk/subory/domains.txt
	- domain, registrar, registrant, status, NS records, expiration date
	- not a common practice for other TLDs
- usage
	- check for typosquatting (other services for global checking)
	- find all domains with common registrant, registrars, or name servers

## **Job portals**

- details obtained in a job description
	- hard to hide if you want to narrow down candidates
- Application specialist (for a bank):
	- Máš skúsenosť s administráciou Microsoft Windows platformy?
	- · Máš skúsenosti s prácou s MSSQL prípadne ORACLE databázou? Stačí byť začiatočník.
	- · Windows Server prostredie je nevyhnutnosť, no UNIX bude len a len výhodou.
	- . IIS, Apache, Vmware a mnoho ďalších sú komponenty, s ktorými pracujeme.
	- Ak poznáš Sharepoint platformu, je to super. Či už online alebo onpremise.
- System engineer for network infrastructure (another bank):<br>■ Administrácia komponentov sieťovej a bezpečnostnej infraštruktúry
	- Cisco, F5 load balancer (datacentra, budovy ústredia, pobočky, bankomaty, pripojenia do externých organizácii)
	- Administrácia monitorovacieho nástroja Hewllet Packard Network Node Manager
- interesting application of OSINT
- Trace Labs (www.tracelabs.org)
	- nonprofit organization
	- collecting OSINT on missing persons
	- CTF events
	- interesting scoring system
	- strict rules of engagement

Choose an organization in a public sector. Perform a basic OSINT research, **without** directly or indirectly interacting with its IT infrastructure. Use suitable tools and document your findings.

- 1. What information can be obtained from Whois and DNS?
- 2. Find domain names, IP addresses of Internet-connected systems.
- 3. Explore and compare Shodan and Censys results for the domain.
- 4. Find technologies that are used in the organization.
- 1. Michael Bazzell, OSINT Techniques: Resources for Uncovering Online Information, 10th Edition, 2023
- 2. Javier Pastor-Galindo et al., The Not Yet Exploited Goldmine of OSINT: Opportunities,Open Challenges and Future Trends, IEEE Access, 2020. DOI:10.1109/ACCESS.2020.2965257
- 3. Tools and resources collections (many other exist):
	- [OSINT Framework](https://osintframework.com)
	- [OSINT Techniques Tools](https://www.osinttechniques.com/osint-tools.html)
	- [OSINT Dojo Resources](https://www.osintdojo.com/resources/)